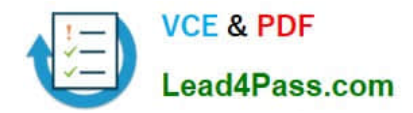

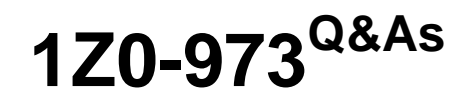

Oracle Benefits Cloud 2017 Implementation Essentials

# **Pass Oracle 1Z0-973 Exam with 100% Guarantee**

Free Download Real Questions & Answers **PDF** and **VCE** file from:

**https://www.lead4pass.com/1z0-973.html**

100% Passing Guarantee 100% Money Back Assurance

Following Questions and Answers are all new published by Oracle Official Exam Center

**C** Instant Download After Purchase

**83 100% Money Back Guarantee** 

- 365 Days Free Update
- 800,000+ Satisfied Customers  $\epsilon$  of

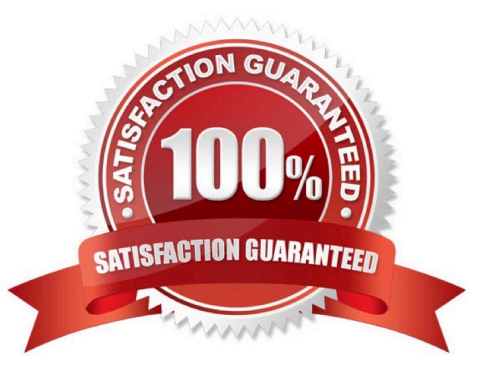

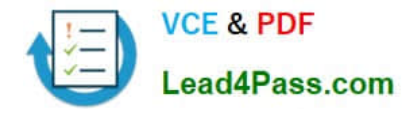

### **QUESTION 1**

The company has the following two plans:

1.

Life Insurance Plan with Option 1: Employee only and Option 2: Employee Plus Family

2.

 Medical Insurance Plan with Option 1: Employee only. Option 2: Employee Plus Spouse, and Option 3: Employee Plus Spouse Plus Child

The company wants to automatically enroll salaried employees into Medical Insurance Option 3: Employee plus Spouse plus Child, if the employee has enrolled into Life Insurance Plan Option 2: Employee Plus family.

Which is the correct configuration for this scenario?

A. Configure the eligibility profile with parameter Person Type > Employee and Employment tab > Salaried or Hourly as Salaried and attach this to both the plans.

B. Configure the eligibility profile with parameter - Person Type > Employee and Employment tab > Salaried or Hourly as Salaried. Related coverage > Eligible for another plan and attach this to both the plans..

C. Configure the eligibility profile with parameter- Employment tab > Salaried or Hourly as Salaried and attach this to both the plans.

D. Configure the eligibility profile with parameter - Personal > Person Type > Employee and Employment tab > Salaried

E. Hourly as Salaried" Related coverage > Eligible in another option in plan and attach this to both the plans.

Correct Answer: D

### **QUESTION 2**

How do you configure the link between the payroll module and benefits?

A. Link the element to the plan rate.

- B. Link the element to the plan coverage.
- C. Link the payroll to the plan salary basis.

D. Link the payroll to the plan coverage.

Correct Answer: A

### **QUESTION 3**

Can you change the column text of primary and secondary rates on the Benefit self-service page?

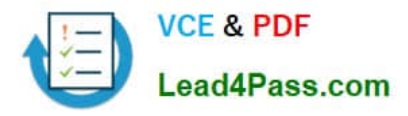

- A. No, a change option is not available in the Configure Grouping Display task.
- B. Yes, a change option is available in the Enrollment Configuration task.
- C. Yes, a change option is available in the Configure Grouping Display task.
- D. No, a change option is available in the Configure Grouping Display task, but it doesn\\'t allow a text change.

Correct Answer: C

### **QUESTION 4**

How do you set up a Termination life event to end coverage at the end of the month?

A. Coverage and Rate Date Ranges: Coverage Start Date: End of the Month Previous Coverage End Date: First of the Next Month

B. Coverage and Rate Date Ranges: Coverage Start Date: First of the Month Previous Coverage End Date: End of the Month

C. Coverage and Rate Date Ranges: Coverage Start Date: First of the Next Month Previous Coverage End Date: End of the Month

D. Coverage and Pate Date Ranges: Coverage Start Date: End of the Month Previous Coverage End Date: End of the Month

Correct Answer: C

### **QUESTION 5**

Which object is NOT included in benefit export?

- A. Eligibility profile
- B. Program configuration
- C. Plan not in program configuration
- D. Element input values

Correct Answer: D

https://docs.oracle.com/en/cloud/saas/global-human-resources/r13-update18a/faibf/benefits-configuration-expor

[1Z0-973 PDF Dumps](https://www.lead4pass.com/1z0-973.html) [1Z0-973 VCE Dumps](https://www.lead4pass.com/1z0-973.html) [1Z0-973 Exam Questions](https://www.lead4pass.com/1z0-973.html)

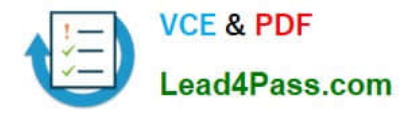

To Read the Whole Q&As, please purchase the Complete Version from Our website.

# **Try our product !**

100% Guaranteed Success 100% Money Back Guarantee 365 Days Free Update Instant Download After Purchase 24x7 Customer Support Average 99.9% Success Rate More than 800,000 Satisfied Customers Worldwide Multi-Platform capabilities - Windows, Mac, Android, iPhone, iPod, iPad, Kindle

We provide exam PDF and VCE of Cisco, Microsoft, IBM, CompTIA, Oracle and other IT Certifications. You can view Vendor list of All Certification Exams offered:

### https://www.lead4pass.com/allproducts

## **Need Help**

Please provide as much detail as possible so we can best assist you. To update a previously submitted ticket:

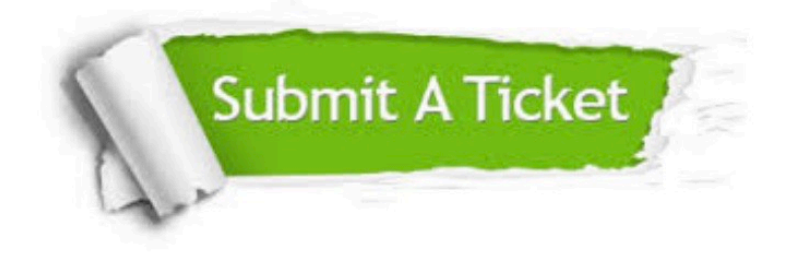

#### **One Year Free Update**

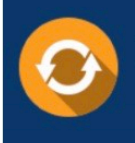

Free update is available within One fear after your purchase. After One Year, you will get 50% discounts for updating. And we are proud to .<br>poast a 24/7 efficient Customer Support system via Email

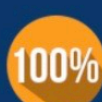

**Money Back Guarantee** 

To ensure that you are spending on quality products, we provide 100% money back guarantee for 30 days from the date of purchase

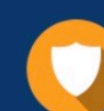

#### **Security & Privacy**

We respect customer privacy. We use McAfee's security service to provide you with utmost security for vour personal information & peace of mind.

Any charges made through this site will appear as Global Simulators Limited. All trademarks are the property of their respective owners. Copyright © lead4pass, All Rights Reserved.